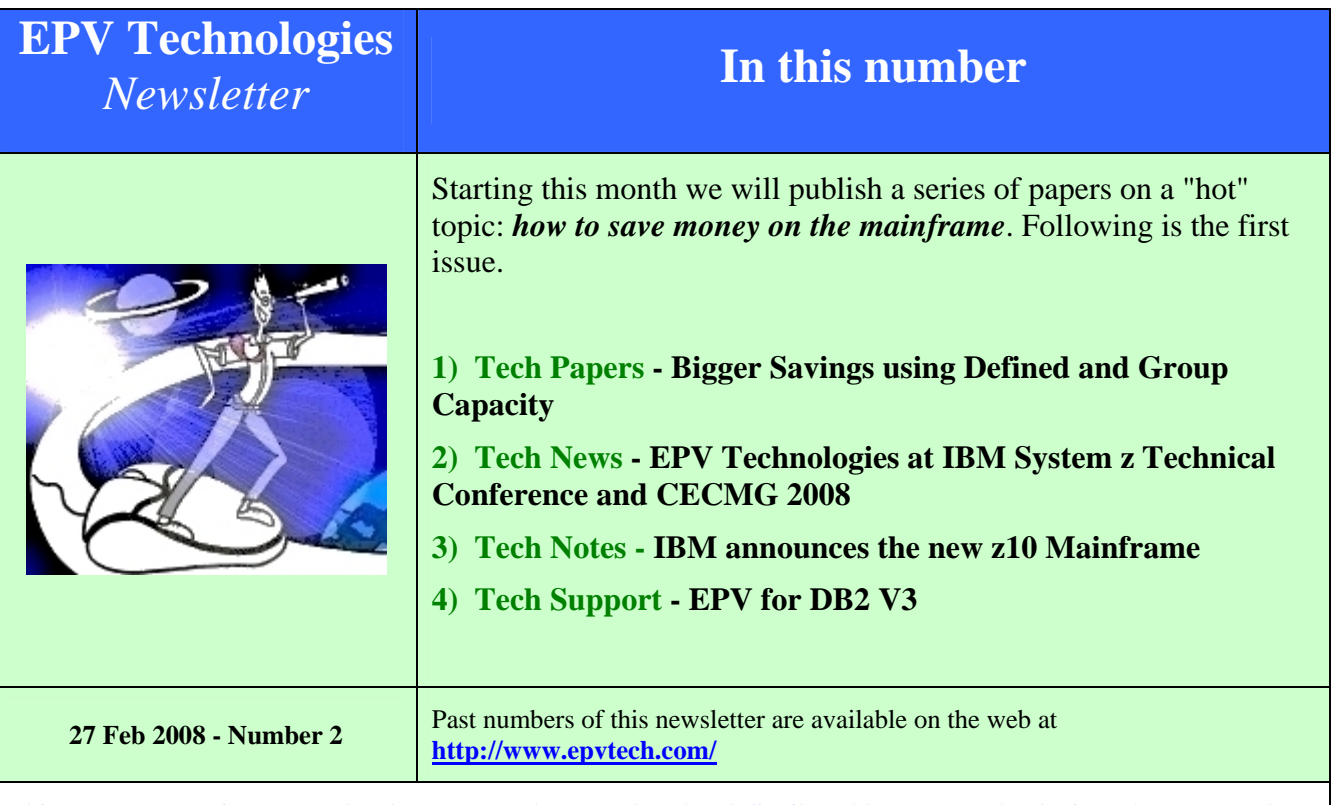

This message contains news related to EPV products produced and distributed by EPV Technologies. The EPV products suite answer problems such as Managing Performance, Tuning and Capacity Planning on the most common platforms, **allowing huge savings on HW and SW costs.** Greater details and information on EPV products and solutions can be found at **[http://www.epvtech.com](http://www.epvtech.com/)** or writing to **[epv.info@epvtech.com](mailto:epv.info@epvtech.com)**.

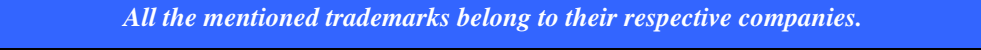

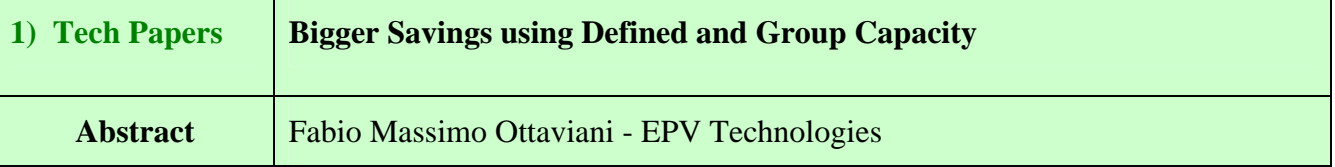

The VWLC policy is the real innovation of the WLC software pricing policy proposed by IBM in mainframe environments. VWLC allows you to pay software license fees based on the CPU usage in MSU (calculated based on a 4-hour rolling average) instead of the CPC capacity.

To guarantee the expected savings IBM introduced the possibility to set both a defined capacity limit at the LPAR level and a group capacity limit (since z/OS 1.8) at the CPC level.

An aggressive use of these parameters could allow to further reduce software costs. However its important to remember that defined and group capacity limits could be harmful for applications performance which could be soft capped by WLM when the 4-hour rolling average hits those limits. You normally could accept this risk for low importance workload but not for your loved ones. In this paper a technique is presented to:

- analyze the 4-hour rolling average by WLM workload importance,
- evaluate optimal defined and group capacity limits,
- estimate possible MSU savings.

*If you want to receive the paper you can reply to this e-mail writing* **" Bigger Savings using Defined and Group Capacity "** *in the subject* 

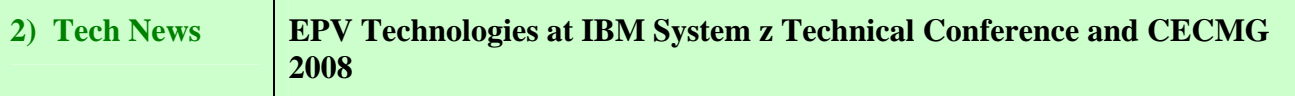

EPV Technologies is proud to contribute to the following conferences:

- IBM System z Technical Conference 2008, to be held in Dresden (Germany) on 5-9 May
- CECMG 2008, to be held in Hamburg (Germany) on 28-30 May

by presenting:

## **1) Managing Websphere/DB2 transactions with WLM**

Websphere incoming requests can be classified to WLM in order to allow a better control of application performance and resource usage.

In this paper, starting from a real life experience of monitoring new web applications, we will show how WLM classification works. We will also discuss the way Websphere transactions accessing DB2 can produce either a dependent or an independent enclave, thus making WLM priority management less effective and resource consumption and response time analysis more complex.

An independent enclave is a new work request completely separated from the creating and server address spaces in which it runs; a dependent enclave has, on the contrary, a strong relationship with the creating address space.

Enclaves are the units of work used by all the new z/OS workloads.

## **2) Estimating GCP, zAAP and zIIP Latent Demand**

Experienced Capacity Planners know that the worst mistake they can do is to plan a CPU constrained system. To avoid that they always use some technique to check if CPU latent demand is present on the current systems before setting the baseline.

Most of the techniques used in the last years to estimate CPU latent demand have been based on the CPU ready queue analysis. Unfortunately the availability of the new specialized processors (zAAP and zIIP) changed the meaning of this metric: it now provides the number of AS running on or waiting for standard processors (GCP), zAAP or zIIP.

This change has made all the existing techniques obsolete.

In this presentation a possible approach will be discussed to understand if latent demand is in the system and to which kind of processor it belongs to.

More details on the GSE web site at:

<http://www-304.ibm.com/jct03001c/services/learning/ites.wss?pageType=page&c=a0014897>

and on CECMG web site at: <http://www.cecmg.de/>

## **3) Tech Notes IBM announces the new z10 Mainframe**

On February 26th, IBM announced the latest series of system z processors, the **z10 Enterprise Class**.

There are 100 new **2097** models, including sub-capacity series. The biggest model is the **2097-764 (64 ways).**

Up to 1.5 terabytes of available real memory per server is allowed (up to 1 TB per LPAR).

The new LSPRs, based on z/OS 1.8 instead of z/OS 1.6, are available at: <http://www-03.ibm.com/servers/eserver/zseries/lspr/Systemz10zOS18MI.html>

Based on LSPR, if you run a LoIO workload a 2097-701 has a capacity that is 1.53 times the "old" 2094-701 (slightly more than **900 MIPS**).

This is the link to the IBM announcement:

[http://www-01.ibm.com/common/ssi/rep\\_ca/4/897/ENUS108-154/ENUS108154.PDF](http://www-01.ibm.com/common/ssi/rep_ca/4/897/ENUS108-154/ENUS108154.PDF)

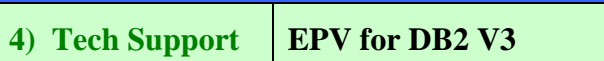

EPV for DB2 version 3 is now available.

This new version includes the following major enhancements:

- automatic MIPS estimate for CPU and IIP pools;
- workload CPU and IIP consumptions both in MIPS and seconds;
- exceptions alerting;
- enhanced threshold support;
- detailed reports on CICS and IMS transactions consumptions and performance;
- detailed reports on timeouts and deadlocks;
- historical trends by shift.

The EPV GUI has been greatly improved thanks to the following new functionalities:

- sortable columns;
- bookmarks support.

The look and feel of this version has also been greatly improved.

To install EPV for DB2 or simply get more information please write to: **[epv.info@epvtech.com](mailto:epv.info@epvtech.com)**.

If you ve received this mail by mistake, or you dont want to receive any more such messages, please send a mail to **epv.info@epvtech.com** with a subject "**REMOVE**". You ll be promptly removed from the list.

If you want to subscribe to this list you can do that simply sending a mail to **epv.info@epvtech.com** with a subject "**SUBSCRIBE**".